## Справка по командной строке GCC

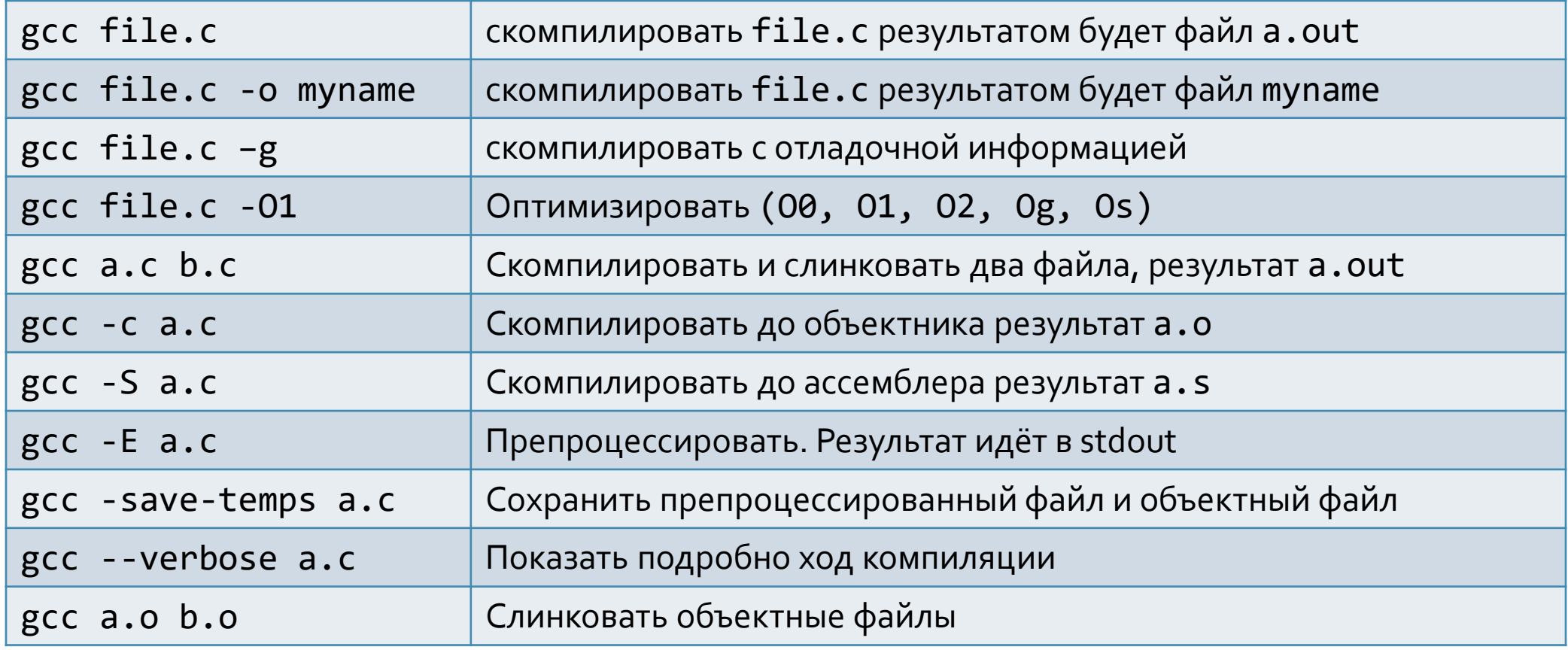